### Ensembles : une approche fonctionnelle INFO1 - Semaine 37

Guillaume CONNAN

IUT de Nantes - Dpt d'informatique

Dernière mise à jour : 2 septembre 2012

 $4 \Box + 4$ r de la

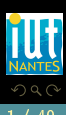

#### Sommaire

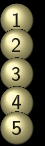

1 Définition 2 [Propriétés et notations](#page-8-0)<br>3 Extension - compréhen [Extension - compréhension](#page-12-0) 4 [Inclusion](#page-23-0)<br>5 Parties d [Parties d'un ensemble](#page-25-0)

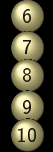

6 [Opérations](#page-30-0) **7** [Partition d'un ensemble](#page-40-0)<br>8 Fonction caractéristique [Fonction caractéristique](#page-43-0) <sup>9</sup> [Produit cartésien](#page-45-0) 10 [Notion de cardinal](#page-51-0)

 $\leftarrow$   $\Box$ 

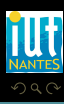

#### Sommaire

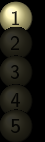

# **Définition**

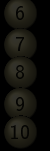

 [Partition d'un ensemble](#page-40-0) [Fonction caractéristique](#page-43-0) [Produit cartésien](#page-45-0) [Notion de cardinal](#page-51-0)

 $4$  D  $\rightarrow$   $4$   $\oplus$ 

<span id="page-2-0"></span>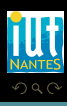

#### Un ensemble d'éléments est :

- 
- 

 $\leftarrow$   $\Box$ 

<span id="page-3-0"></span>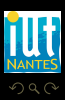

#### Un ensemble d'éléments est :

- soit l'ensemble vide, noté  $\{\}$  (ou bien  $\emptyset$ );
- 

 $\leftarrow$   $\Box$ 

<span id="page-4-0"></span>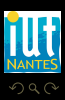

Un ensemble d'éléments est :

- soit l'ensemble vide, noté  $\{\}$  (ou bien  $\emptyset$ );
- soit construit en « ajoutant » un élément  $x$  à un ensemble E. On notera alors cette opération  $x \oplus E$ .

 $\leftarrow$ 

<span id="page-5-0"></span>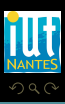

```
type 'a ens =| Vide
  | Ens of ('a * 'a ens);;
```
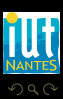

<span id="page-6-0"></span>m

 $A \equiv \mathbb{I} \rightarrow A \oplus \mathbb{I} \rightarrow A \oplus \mathbb{I} \rightarrow A \oplus \mathbb{I}$ 

 $\leftarrow$ 

```
# Ens(1, Video);-: int ens = Ens (1, Vide)
 Ens(3, Ens(2, Ens(1, Video)));- : int ens = Ens (3, Ens (2, Ens (1, Vide)))
# let e = Ens(3, Ens(2, Ens(1, Vide))));
val e: int ens = Ens (3, Ens (2, Ens (1, Video)))
# Ens(4,e):
- : int ens = Ens (4, Ens (3, Ens (2, Ens (1, Vide))))
```
<span id="page-7-0"></span>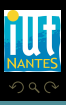

#### Sommaire

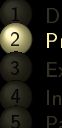

#### 1 Définition [Propriétés et notations](#page-8-0)

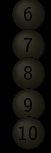

9 [Produit cartésien](#page-45-0) 10 [Notion de cardinal](#page-51-0)

 $\leftarrow$   $\Box$   $\rightarrow$   $\rightarrow$   $\Box$ 

<span id="page-8-0"></span>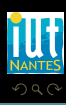

#### Définition 2 (Axiome d'extensionnalité)

Deux ensembles A et B sont égaux si, et seulement si, ils contiennent les mêmes éléments. On écrit alors  $A = B$ .

 $\leftarrow$   $\Box$ 

<span id="page-9-0"></span>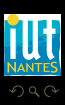

$$
x \oplus (y \oplus \{\}) = x \oplus \{y\} = \{x, y\}
$$

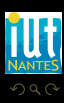

(IUT de Nantes - Dpt d'informatique)

<span id="page-10-0"></span>ΠĪ

 $\mathcal{A} \ \Box \ \rightarrow \ \mathcal{A} \ \Box \, \Box \rightarrow \ \mathcal{A} \ \Xi \rightarrow \ \mathcal{A} \ \Xi \rightarrow \ \mathcal{A}$ 

#### Exercice 1

On considère les ensembles :  $E_1 = \{a, b, c\}, E_2 = \{b, c, a\}, E_3 = \{b, a, a, c, b\}, E_4 = \{c, c, c, a, b, a, c, b, b\},$  $E_5 = c \oplus E_2$ . Quels sont, parmi ces ensembles, ceux qui sont égaux ?

<span id="page-11-0"></span>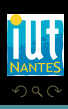

#### Sommaire

## 2 [Propriétés et notations](#page-8-0)<br>3 Extension - compréhense

[Extension - compréhension](#page-12-0)

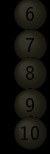

6 [Opérations](#page-30-0) 9 [Produit cartésien](#page-45-0) 10 [Notion de cardinal](#page-51-0)

 $4$  D  $\rightarrow$   $4$   $\oplus$ 

<span id="page-12-0"></span>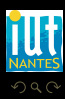

#### $A = \{1, 3, 5, 7, 9\}$

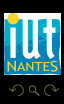

(IUT de Nantes - Dpt d'informatique)

<span id="page-13-0"></span>Ē

 $\mathcal{A} \quad \square \quad \mathcal{B} \quad \mathcal{A} \quad \square \quad \mathcal{B} \quad \mathcal{B} \quad \mathcal{$ 

### $B_2 = \{VRAI, FAUX\}$

(IUT de Nantes - Dpt d'informatique)

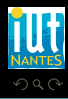

<span id="page-14-0"></span>Ξ

 $4\hspace{0.1cm}\square\hspace{0.1cm}\vdash\hspace{0.1cm} 4\hspace{0.1cm}\fbox{\fbox{$\neg$}}\hspace{0.1cm}\rhd\hspace{0.1cm} 4\hspace{0.1cm}\fbox{\fbox{$\neg$}}\hspace{0.1cm}\rhd\hspace{0.1cm}\vdash\hspace{0.1cm} 4\hspace{0.1cm}\fbox{\fbox{$\neg$}}\hspace{0.1cm}\rhd\hspace{0.1cm}\vdash\hspace{0.1cm} 4\hspace{0.1cm}\fbox{\fbox{$\neg$}}\hspace{0.1cm}\rhd\hspace{0.1cm}\vdash$ 

### $B_2 = \{VRAI, FAUX\}$

#### Prédicat

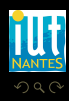

(IUT de Nantes - Dpt d'informatique)

<span id="page-15-0"></span>Ξ

 $4\hspace{0.1cm}\square\hspace{0.1cm} \square\hspace{0.1cm} \square\hspace{0.1cm} \square\hspace{0.1cm} \square\hspace{0.1cm} \square\hspace{0.1cm} \square\hspace{0.1cm} \square\hspace{0.1cm} \square\hspace{0.1cm} \square\hspace{0.1cm} \square\hspace{0.1cm} \square\hspace{0.1cm} \square$ 

$$
B_2 = \{VRAI, FAUX\}
$$

$$
P(x)=(x^2=2)
$$

$$
R(x) = (x^2 = 4)
$$

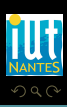

<span id="page-16-0"></span>Ξ

**K ロ ▶ K @ ▶ K ミ ▶ K ミ ▶** 

$$
B_2 = \{VRAI, FAUX\}
$$

$$
P(x) = (x^2 = 2)
$$

#### $\forall$

$$
R(x) = (x^2 = 4)
$$

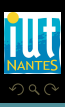

(IUT de Nantes - Dpt d'informatique)

<span id="page-17-0"></span>Ξ

**K ロ ▶ K @ ▶ K ミ ▶ K ミ ▶** 

$$
B_2 = \{VRAI, FAUX\}
$$

$$
P(x)=(x^2=2)
$$

$$
\forall
$$

$$
R(x)=(x^2=4)
$$

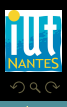

(IUT de Nantes - Dpt d'informatique)

<span id="page-18-0"></span>ΠĪ

 $4\hspace{0.1cm}\square\hspace{0.1cm} 1\hspace{0.1cm}\square\hspace{0.1cm} 1\hspace{0.1cm}\square\hspace{0.1cm} 2\hspace{0.1cm}\rangle\hspace{0.1cm} 4\hspace{0.1cm}\square\hspace{0.1cm} 1\hspace{0.1cm}\rangle\hspace{0.1cm} 4\hspace{0.1cm}\square\hspace{0.1cm} 1\hspace{0.1cm}\rangle$ 

$$
B_2 = \{VRAI, FAUX\}
$$

$$
P(x)=(x^2=2)
$$

$$
\forall
$$

$$
R(x)=(x^2=4)
$$

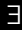

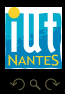

(IUT de Nantes - Dpt d'informatique)

<span id="page-19-0"></span>Ξ

 $4\hspace{0.1cm}\square\hspace{0.1cm} 1\hspace{0.1cm}\square\hspace{0.1cm} 1\hspace{0.1cm}\square\hspace{0.1cm} 2\hspace{0.1cm}\rangle\hspace{0.1cm} 4\hspace{0.1cm}\square\hspace{0.1cm} 1\hspace{0.1cm}\rangle\hspace{0.1cm} 4\hspace{0.1cm}\square\hspace{0.1cm} 1\hspace{0.1cm}\rangle$ 

#### Entiers impairs ?

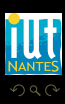

<span id="page-20-0"></span>Ξ

**K ロ ▶ K @ ▶ K ミ ▶ K ミ ▶** 

#### Exercice 2

On note  $E = \{x \mid x \in \mathbb{Z} \mid ET \ x^2 = 1\}$  et  $F = \{x \mid x \in \mathbb{R} \mid ET \ |x| = 1\}$ . Que pouvez-vous dire de E par rapport à F ?

<span id="page-21-0"></span>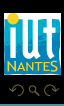

 $A \sqcup A$   $\oplus$   $A \sqsubseteq A$   $A \sqsubseteq A$ 

#### Entiers impairs ?

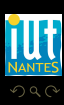

(IUT de Nantes - Dpt d'informatique ) 16 / 40

<span id="page-22-0"></span>

Ξ

**K ロ ▶ K @ ▶ K ミ ▶ K ミ ▶** 

#### [Inclusion](#page-23-0)

#### Sommaire

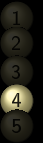

4 [Inclusion](#page-23-0)

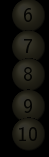

8 [Fonction caractéristique](#page-43-0) 9 [Produit cartésien](#page-45-0) 10 [Notion de cardinal](#page-51-0)

 $\leftarrow$   $\Box$   $\rightarrow$   $\rightarrow$   $\Box$ 

<span id="page-23-0"></span>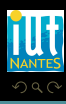

#### [Inclusion](#page-24-0)

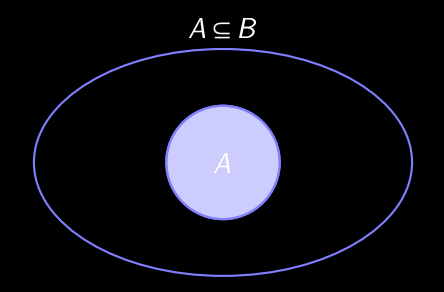

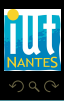

(IUT de Nantes - Dpt d'informatique ) 18 / 40

<span id="page-24-0"></span>lπ

 $\mathcal{A} \ \Box \ \rightarrow \ \mathcal{A} \ \Box \, \Box \rightarrow \ \mathcal{A} \ \Xi \rightarrow \ \mathcal{A} \ \Xi \rightarrow \ \mathcal{A}$ 

#### Sommaire

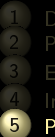

3 [Extension - compréhension](#page-12-0) 4 [Inclusion](#page-23-0) [Parties d'un ensemble](#page-25-0)

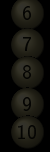

9 [Produit cartésien](#page-45-0) 10 [Notion de cardinal](#page-51-0)

> $\begin{array}{cccccccccccccc} 4 & \Box & \Box & \triangleright & \dashv & 4 \end{array}$ f di

<span id="page-25-0"></span>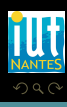

#### $X \in \mathcal{P}(E)$  si, et seulement si,  $X \subseteq E$

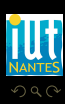

<span id="page-26-0"></span>Ξ

**K ロ ▶ K @ ▶ K ミ ▶ K ミ ▶** 

### Il suffit de remarquer que si  $E = \{\},$  alors  $\mathcal{P}(E) = \{\{\}\}.$

<span id="page-27-0"></span>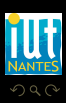

 $\left\{ \begin{array}{ccc} \square & \rightarrow & \left\{ \bigoplus \right\} & \rightarrow & \left\{ \begin{array}{ccc} \square & \rightarrow & \left\{ \end{array} \right. \right. \right. \right\}$ 

Il suffit de remarquer que si  $E = \{\},$  alors  $\mathcal{P}(E) = \{\{\}\}.$ 

Sinon, on peut écrire E sous la forme  $x \oplus F$  avec x un élément quelconque de E.

<span id="page-28-0"></span>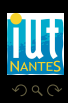

 $\left\{ \begin{array}{ccc} \square & \rightarrow & \left\{ \bigoplus \right\} & \rightarrow & \left\{ \begin{array}{ccc} \square & \rightarrow & \left\{ \end{array} \right. \right. \right. \right\}$ 

Il suffit de remarquer que si  $E = \{\},$  alors  $\mathcal{P}(E) = \{\{\}\}.$ 

Sinon, on peut écrire E sous la forme  $x \oplus F$  avec x un élément quelconque de E.

 $\mathcal{P}(E)$  est alors l'union de  $\mathcal{P}(F)$  et des éléments de  $\mathcal{P}(F)$  auxquels on a ajouté x...

<span id="page-29-0"></span>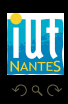

**≮ロト ⊀母ト ⊀ ヨト ⊀** 

#### Sommaire

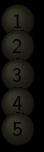

1 Définition 3 [Extension - compréhension](#page-12-0)

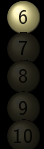

#### 6 [Opérations](#page-30-0)

9 [Produit cartésien](#page-45-0) 10 [Notion de cardinal](#page-51-0)

 $\leftarrow$   $\Box$   $\rightarrow$   $\rightarrow$   $\Box$ 

<span id="page-30-0"></span>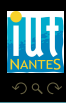

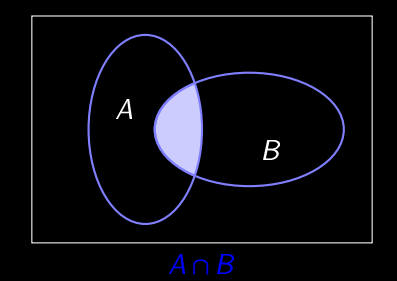

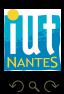

(IUT de Nantes - Dpt d'informatique ) 23 / 40

<span id="page-31-0"></span>ΠĪ

 $\mathcal{A} \ \Box \ \rightarrow \ \mathcal{A} \ \Box \, \Box \rightarrow \ \mathcal{A} \ \Xi \rightarrow \ \mathcal{A} \ \Xi \rightarrow \ \mathcal{A}$ 

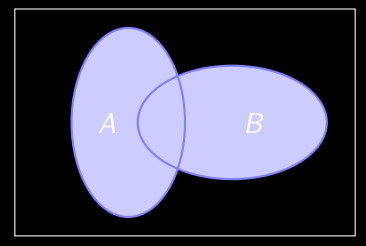

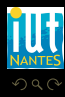

(IUT de Nantes - Dpt d'informatique ) 24 / 40

<span id="page-32-0"></span>ΠĪ

 $\mathsf{A} \hspace{0.2em} \Box \hspace{0.2em} \mathsf{b} \hspace{0.2em} \mathsf{A} \hspace{0.2em} \Box \hspace{0.2em} \mathsf{b} \hspace{0.2em} \mathsf{A} \hspace{0.2em} \Xi \hspace{0.2em} \mathsf{b} \hspace{0.2em} \mathsf{A} \hspace{0.2em} \Xi \hspace{0.2em} \mathsf{b}$ 

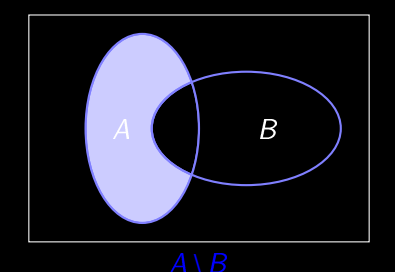

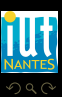

<span id="page-33-0"></span>ΠĪ

 $4 \hspace{0.1cm} \Box \hspace{0.1cm} \vdash \hspace{0.1cm} 4 \hspace{0.1cm} \Box \hspace{0.1cm} \vdash \hspace{0.1cm} 4 \hspace{0.1cm} \Xi \hspace{0.1cm} \vdash \hspace{0.1cm} 4 \hspace{0.1cm} \Xi \hspace{0.1cm} \vdash \hspace{0.1cm} 4 \hspace{0.1cm} \Xi \hspace{0.1cm} \vdash \hspace{0.1cm}$ 

La différence symétrique des ensembles  $A$  et  $B$  est l'ensemble :

$$
A \triangle B = \left\{ x \in E \mid x \in A \setminus B \text{ ou } x \in B \setminus A \right\} = (A \setminus B) \cup (B \setminus A)
$$
  

$$
A \triangle B = \left\{ x \in E \mid x \in A \cup B \text{ et } x \notin A \cap B \right\} = (A \cup B) \setminus (A \cap B)
$$

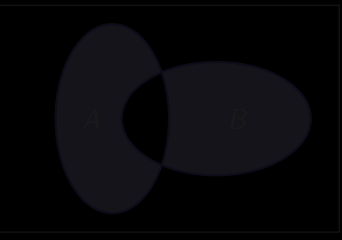

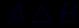

 $\leftarrow$   $\Box$ 

<span id="page-34-0"></span>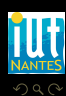

La différence symétrique des ensembles  $A$  et  $B$  est l'ensemble :

$$
A \triangle B = \left\{ x \in E \mid x \in A \setminus B \text{ ou } x \in B \setminus A \right\} = (A \setminus B) \cup (B \setminus A)
$$
  

$$
A \triangle B = \left\{ x \in E \mid x \in A \cup B \text{ et } x \notin A \cap B \right\} = (A \cup B) \setminus (A \cap B)
$$

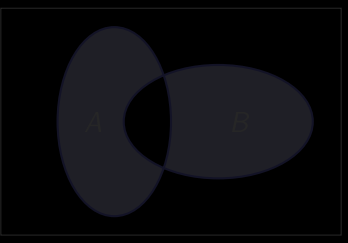

 $\leftarrow$   $\Box$ 

<span id="page-35-0"></span>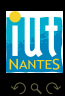

La différence symétrique des ensembles  $A$  et  $B$  est l'ensemble :

$$
A \triangle B = \left\{ x \in E \mid x \in A \setminus B \text{ ou } x \in B \setminus A \right\} = (A \setminus B) \cup (B \setminus A)
$$
  

$$
A \triangle B = \left\{ x \in E \mid x \in A \cup B \text{ et } x \notin A \cap B \right\} = (A \cup B) \setminus (A \cap B)
$$

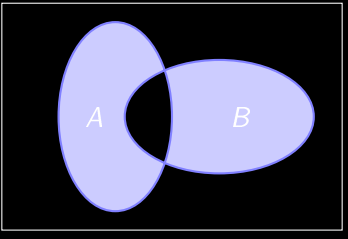

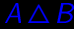

 $\leftarrow$   $\Box$ 

<span id="page-36-0"></span>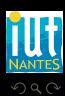

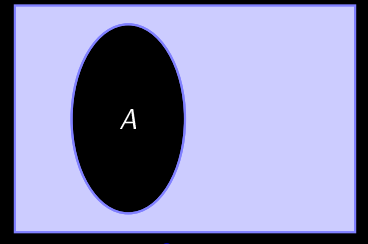

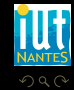

(IUT de Nantes - Dpt d'informatique ) 27 / 40

<span id="page-37-0"></span>ΠĪ

 $4 \hspace{0.1cm} \Box \hspace{0.1cm} \vdash \hspace{0.1cm} 4 \hspace{0.1cm} \Box \hspace{0.1cm} \vdash \hspace{0.1cm} 4 \hspace{0.1cm} \Xi \hspace{0.1cm} \vdash \hspace{0.1cm} 4 \hspace{0.1cm} \Xi \hspace{0.1cm} \vdash \hspace{0.1cm} 4 \hspace{0.1cm} \Xi \hspace{0.1cm} \vdash \hspace{0.1cm}$ 

#### Théorème 4 (Lois de De Morgan )

$$
\overline{\left(\bigcup_{i=1}^{n} A_{i}\right)} = \bigcap_{i=1}^{n} \overline{A_{i}}
$$
 et 
$$
\overline{\left(\bigcap_{i=1}^{n} A_{i}\right)} = \bigcup_{i=1}^{n} \overline{A_{i}}
$$

 $\leftarrow$   $\Box$   $\rightarrow$   $\rightarrow$   $\Box$ 

ミドィミド

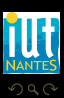

<span id="page-38-0"></span>Ξ

<span id="page-39-0"></span>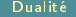

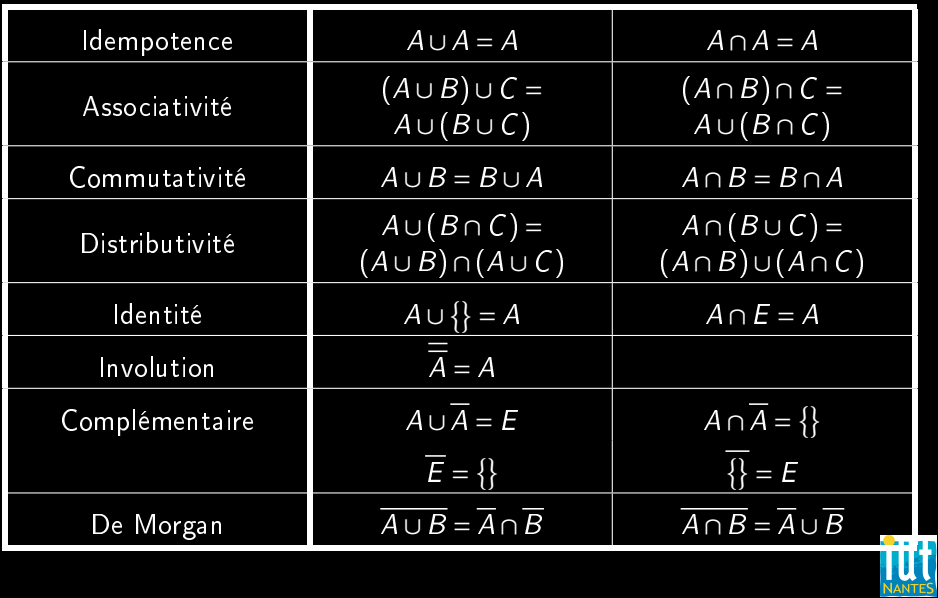

### **Sommaire**

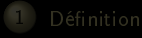

- -
- 
- 

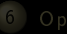

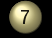

#### [Partition d'un ensemble](#page-40-0)

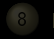

 $4$   $\Box$   $\rightarrow$   $-4$ f di

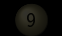

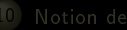

<span id="page-40-0"></span>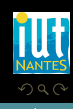

Recopie les mots. Entoure en rouge l'ensemble C des mots où tu entends le son in. Entoure en vert l'ensemble D des mots où tu entends le son on. Entoure en bleu l'ensemble E des mots où tu entends le son a

Que peux-tu dire de l'ensemble E ? (fais une phrase où tu utiliseras  $E, C, D$ .

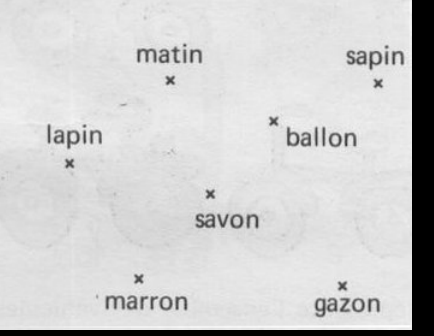

 $\leftarrow$   $\Box$ 

<span id="page-41-0"></span>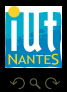

#### Exercice 3

Ce qui va nous intéresser informatiquement, c'est une fonction qui crée une partition d'un ensemble selon une propriété, par exemple pour regrouper les entiers pairs parmi les entiers de 0 à 10 dans un ensemble et les autres entiers dans un deuxième ensemble. À vous de l'imaginer, récursivement bien sûr !

 $\leftarrow$   $\Box$ 

<span id="page-42-0"></span>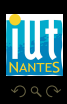

#### Sommaire

#### 1 Définition

- 
- 
- 
- 

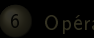

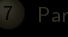

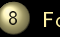

#### 8 [Fonction caractéristique](#page-43-0)

 $4 \Box + 4$ f di

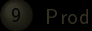

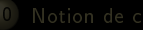

<span id="page-43-0"></span>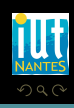

Soit E un ensemble. Pour toute partie A de E on définit la fonction caractéristique  $1_A$  de A dans E par :

$$
\mathbb{1}_A: \begin{array}{c} E \rightarrow \{0;1\} \\ x \rightarrow \begin{cases} 1 & \text{si } x \in A \\ 0 & \text{si } x \notin A \end{cases} \end{array}
$$

 $\leftarrow$ 

<span id="page-44-0"></span>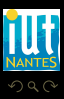

#### Sommaire

- 
- 
- 
- 

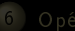

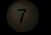

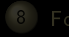

 $\begin{array}{cccccccccccccc} 4 & \Box & \Box & \mathbb{R} & \mathbb{R} & \mathbb{R} \end{array}$ f di

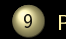

**9** [Produit cartésien](#page-45-0)

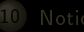

<span id="page-45-0"></span>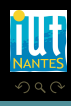

l'ensemble des entrées :

 $E = \{Cuisses de sauterelles panées, ceuf mou, huîtres de l'Erdre}$ 

<span id="page-46-0"></span> $\leftarrow$   $\Box$ 

l'ensemble des entrées :

 $E = \{Cuisses de sauterelles panées, ceuf mou, huîtres de l'Erdre}$ 

l'ensemble des plats de résistance :

 $P = \{$ Turbot à l'huile de ricin, Chien à l'andalouse, Soupe d'orties $\}$ 

**K ロ ▶ K @ ▶ K ミ ▶** 

<span id="page-47-0"></span>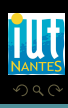

l'ensemble des entrées :

 $E = \{Cuisses de sauterelles panées, ceuf mou, huîtres de l'Erdre}$ 

l'ensemble des plats de résistance :

 $P = \{$ Turbot à l'huile de ricin, Chien à l'andalouse, Soupe d'orties $\}$ 

l'ensemble des desserts :

 $D = \{Pomme, Banane, Noix\}$ 

◀ ロ ▶ ◀ @ ▶ ◀ 듣 ▶

<span id="page-48-0"></span>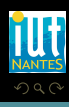

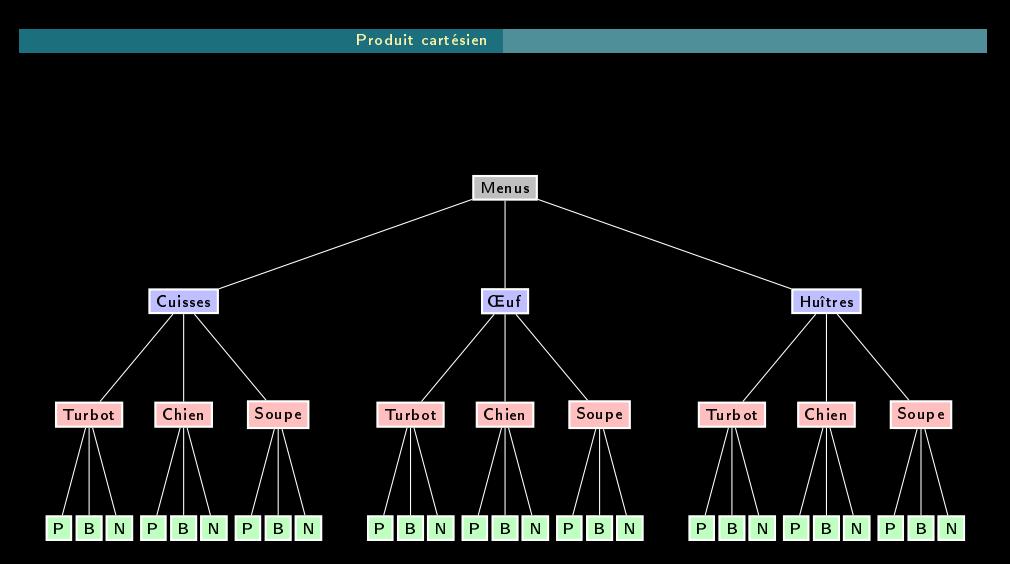

<span id="page-49-0"></span>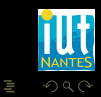

(IUT de Nantes - Dpt d'informatique ) 37 / 40

 $\mathcal{A} \hspace{.1cm} \Box \hspace{.1cm} \mathcal{V} \hspace{.1cm} \mathcal{A} \hspace{.1cm} \overline{\Box} \hspace{.1cm} \mathcal{V} \hspace{.1cm} \mathcal{A} \hspace{.1cm} \overline{\Xi} \hspace{.1cm} \mathcal{V} \hspace{.1cm} \mathcal{A} \hspace{.1cm} \overline{\Xi} \hspace{.1cm} \mathcal{V}$ 

#### Exercice 4

Comment définir récursivement le produit cartésien de deux ensembles  $E_1$ et  $E_2$  ? Cela nous sera utile pour programmer en Caml...

 $\leftarrow$   $\Box$ 

<span id="page-50-0"></span>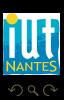

#### Sommaire

#### 1 Définition

- 
- 
- 
- 

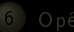

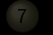

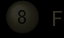

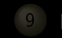

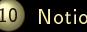

10 [Notion de cardinal](#page-51-0)

 $\begin{array}{ccc} 0 & 0 & 0 \\ 0 & 0 & 0 \\ 0 & 0 & 0 \end{array}$ 

f di

<span id="page-51-0"></span>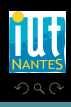

#### Exercice 5

#### Comment calculer récursivement le cardinal d'un ensemble ?

<span id="page-52-0"></span>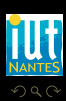

 $\leftarrow$   $\Box$   $\rightarrow$   $\rightarrow$   $\Box$